# Student Absences and Makeups (when tracking absences)

Last Modified on 12/16/2024 4:53 pm EST

When you track absences in Jackrabbit,**versus tracking attendance**, you will enter the days a student missed or will be missing class, and optionally schedule makeup classes for the student.

# Recording Absences

To accommodate different workflows, Jackrabbit offers several ways to record a student's absence.

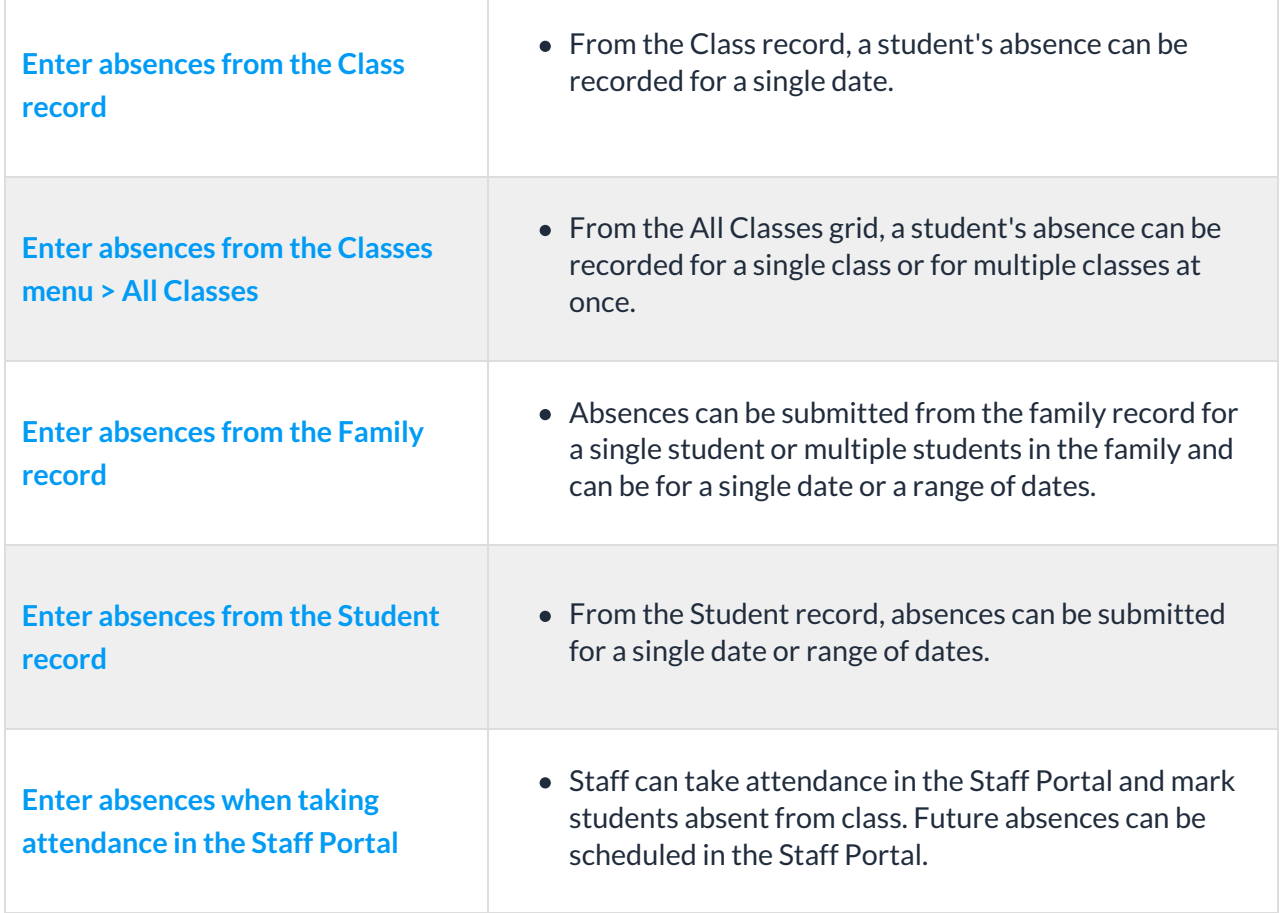

**Allow parents to schedule absences in the Parent Portal** Allow parents to enter absences for their students through their Parent Portals.

# Makeups

Many organizations allow students to make up classes they've missed. When your system is set to track absences, you have the option to offer a makeup class to a student who was absent.

### **Define your makeup settings**

The first step is to define your makeup settings which answer these questions:

- Is each absence automatically eligible for a makeup? Or will staff assess and assign eligibility for each absence?
- Will eligibility for a makeup expire after a set period of time? Or will makeups be allowed at any time?
- Do you want staff to be able to book makeups in a class that is at its max size? If so, how many extra spots will you allow?

### **Learn about Makeup Settings**

#### **Schedule makeup classes**

When a student's absence is entered, and the absence is marked eligible for makeup, a makeup class can be scheduled at that time or it can be scheduled at a later date.

**Learn about Scheduling Makeup Classes.**

**Learn about the options for reporting on student absences and makeups.**